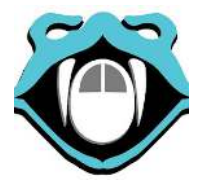

- Line number 1
- Line number 2
- Line number 3
- Line number 4
- Line number 5
- Line number 6
- Line number 7
- Line number 8
- Line number 9
- Line number 10
- Line number 11
- Line number 12
- Line number 13
- Line number 14
- Line number 15
- Line number 16
- Line number 17
- Line number 18
- Line number 19
- Line number 20
- Line number 21
- Line number 22
- Line number 23
- Line number 24

## **Python Rules!**

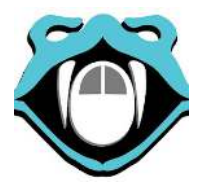

- Line number 25
- Line number 26
- Line number 27
- Line number 28
- Line number 29
- Line number 30
- Line number 31
- Line number 32
- Line number 33
- Line number 34
- Line number 35
- Line number 36
- Line number 37
- Line number 38
- Line number 39
- Line number 40
- Line number 41
- Line number 42
- Line number 43
- Line number 44
- Line number 45
- Line number 46
- Line number 47
- Line number 48

**Python Rules!**

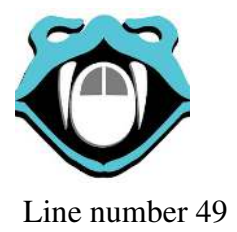

**Python Rules!**